# Package 'LearningRlab'

October 30, 2018

Version 1.3

Date 2018-10-23 Title Statistical Learning Functions Author Dennis Monheimius [aut], Eduardo Benito [aut, cre], Juan Jose Cuadrado [aut], Universidad de Alcala de Henares [aut]

Maintainer Eduardo Benito <eduardo.benito@edu.uah.es>

Depends magick, crayon

Suggests knitr

Description Aids in learning statistical functions incorporating the result of calculus done with each function and how they are obtained, that is, which equations and variables are used. Also for all these equations and their related variables detailed explanations and interactive exercises are also included. All these characteristics allow to the package user to improve the learning of statistics basics by means of their use.

License Unlimited

VignetteBuilder knitr

NeedsCompilation yes

Type Package

Repository CRAN

Date/Publication 2018-10-30 19:10:05 UTC

## R topics documented:

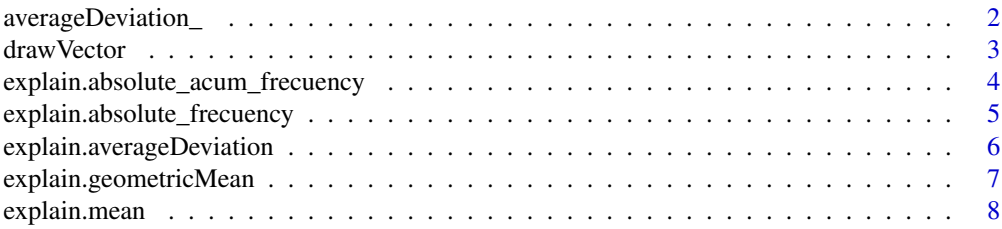

<span id="page-1-0"></span>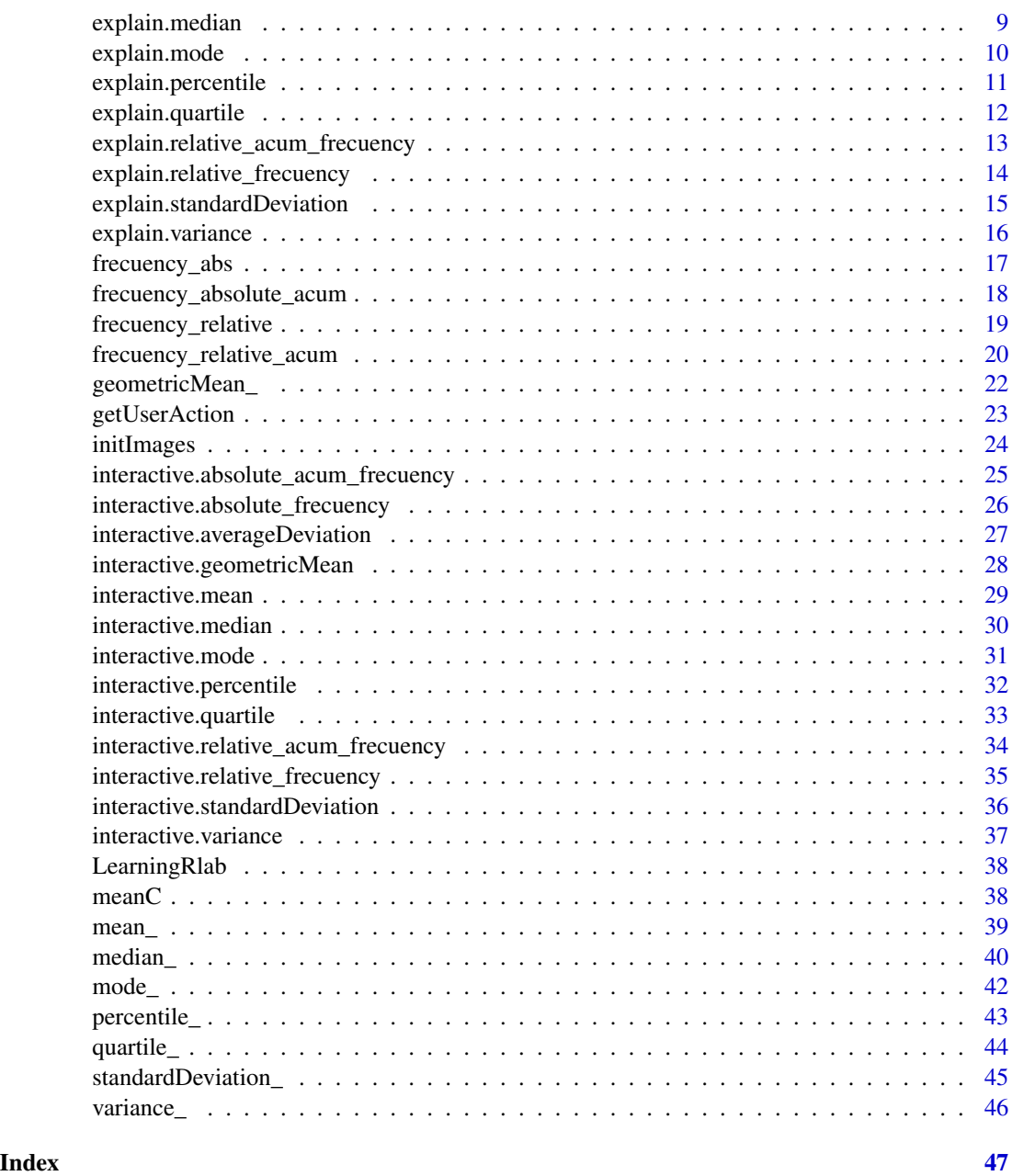

averageDeviation\_ *Average Absolute Deviation Function*

### Description

This function calculates the average absolute deviation of a numbers vector.

#### <span id="page-2-0"></span>drawVector 3

### Usage

averageDeviation\_(x)

#### Arguments

x Should be a numbers vector

#### Details

To calculate the average deviation, the user should give a numbers vector. The result is the sum of the differences in absolute value between each vector element and the mean, divided by the number of elemets. The average absolute deviation formule is the following:

#### Value

Numeric, the average absolute deviation of the numbers vector.

### Note

A vector is created by c(), like  $c(1,2,3,4,5)$  creates a vector with the numbers: 1,2,3,4,5

### Author(s)

Dennis Monheimius, <dennis.monhemimius@edu.uah.es> Eduardo Benito, <eduardo.benito@edu.uah.es> Juan Jose Cuadrado, <jjcg@uah.es> Universidad de Alcala de Henares

### Examples

```
#data creation
data <-c(1:20)result = averageDeviation_(data)
```
drawVector *Draw Vector Function*

### Description

This function prints all the elements of a vector

### Usage

drawVector(buffer)

#### <span id="page-3-0"></span>**Arguments**

buffer A vector of elements

#### Value

There isn't return value, prints on screen

#### Note

A vector is created by  $c()$ , like  $c(1,2,3,4,5)$  creates a vector with the numbers: 1,2,3,4,5 or c(true,false,false) creates a vector with the booleans: true, false, true

#### Author(s)

Dennis Monheimius, <dennis.monhemimius@edu.uah.es> Eduardo Benito, <eduardo.benito@edu.uah.es> Juan Jose Cuadrado, <jjcg@uah.es> Universidad de Alcala de Henares

### Examples

```
{
 #data creation
 data <-c(1:12)drawVector(data)
 }
```
explain.absolute\_acum\_frecuency

*Absolute Accumulated Frecuency Calculus Explained*

#### Description

Step by step demonstration of the absolute accumulated frecuency calculus

#### Usage

```
explain.absolute_acum_frecuency(v,x)
```
### Arguments

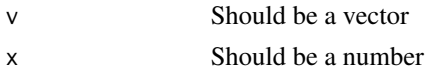

### Details

To calculate the absolute accumulated frecuency, the user should give a vector and a number. We can saw the absolute accumulated frecuency formule in the frecuency\_acum\_absolute help document.

<span id="page-4-0"></span>A demonstration of the calculus process

#### Note

A vector is created by  $c()$ , like  $c(1,2,3,4,5)$  creates a vector with the numbers: 1,2,3,4,5

### Author(s)

```
Dennis Monheimius, <dennis.monhemimius@edu.uah.es>
Eduardo Benito, <eduardo.benito@edu.uah.es>
Juan Jose Cuadrado, <jjcg@uah.es>
Universidad de Alcala de Henares
```
#### Examples

```
{
    #data creation
   data <- c(1,2,2,5,10,4,2)
   value = 2
    #function execution
    explain.absolute_acum_frecuency(data, value)
}
```

```
explain.absolute_frecuency
```
*Absolute Frecuency Calculus Explained*

### Description

Step by step demonstration of the absolute frecuency calculus

### Usage

```
explain.absolute_frecuency(v,x)
```
#### Arguments

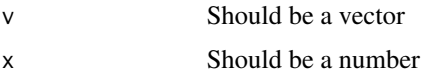

### Details

To calculate the absolute frecuency, the user should give a vector and a number. We can saw the absolute frecuency formule in the frecuency\_abs help document.

<span id="page-5-0"></span>A demonstration of the calculus process

#### Note

A vector is created by c(), like  $c(1,2,3,4,5)$  creates a vector with the numbers: 1,2,3,4,5

#### Author(s)

Dennis Monheimius, <dennis.monhemimius@edu.uah.es> Eduardo Benito, <eduardo.benito@edu.uah.es> Juan Jose Cuadrado, <jjcg@uah.es> Universidad de Alcala de Henares

#### Examples

```
{
    #data creation
   data <- c(1,2,2,5,10,4,2)
   value = 2
   #function execution
    explain.absolute_frecuency(data, value)
}
```

```
explain.averageDeviation
```
*Average Absolute Deviation Function Explained*

### Description

Step by step demonstration of the average absolute deviation calculus.

#### Usage

```
explain.averageDeviation(x)
```
### Arguments

x Should be a numbers vector

#### Details

To calculate the average absolute deviation, the user should give a numbers vector. The result is the explained process to calculate the average absolute deviation, with the data of the dataset provided like argument. We can saw the average absolute deviation formule in the averageDeviation\_ help document.

<span id="page-6-0"></span>Numeric, the average absolute deviation of the numbers vector.

### Note

A vector is created by c(), like  $c(1,2,3,4,5)$  creates a vector with the numbers: 1,2,3,4,5

#### Author(s)

Dennis Monheimius, <dennis.monhemimius@edu.uah.es> Eduardo Benito, <eduardo.benito@edu.uah.es> Juan Jose Cuadrado, <jjcg@uah.es> Universidad de Alcala de Henares

### Examples

#data creation data <-  $c(7, 2, 5, 7, 1, 4, 12)$ 

explain.averageDeviation(data)

explain.geometricMean *Geometric Mean Function Explained*

#### Description

Step by step demonstration of the geometric mean calculus.

#### Usage

```
explain.geometricMean(x)
```
#### Arguments

x Should be a numbers vector

#### Details

To calculate the geometric mean of a dataset, the user should give a vector. The result is the explained process to calculate the geometric mean, with the data of the dataset provided like argument. We can saw the geometric mean formule in the geometricMean\_ help document.

### Value

Numeric result and the process of this calculus explained.

### <span id="page-7-0"></span>Note

A vector is created by c(), like  $c(1,2,3,4,5)$  creates a vector with the numbers: 1,2,3,4,5

#### Author(s)

Dennis Monheimius, <dennis.monhemimius@edu.uah.es> Eduardo Benito, <eduardo.benito@edu.uah.es> Juan Jose Cuadrado, <jjcg@uah.es> Universidad de Alcala de Henares

#### Examples

```
{
    #data creation
    data <- c(5,21,12,7,3,9,1)
    explain.geometricMean(data)
}
```
explain.mean *Mean Function Explained*

#### Description

Step by step demonstration of the arithmetic mean calculus.

#### Usage

explain.mean(x)

#### Arguments

x Should be a numbers vector

#### Details

To calculate the arithmetic mean of a dataset, the user should give a vector. The result is the explained process to calculate the arithmetic mean, with the data of the dataset provided like argument. We can saw the arithmetic mean formule in the mean\_ help document.

#### Value

Numeric result and the process of this calculus explained.

#### Note

### <span id="page-8-0"></span>explain.median 9

#### Author(s)

Dennis Monheimius, <dennis.monhemimius@edu.uah.es> Eduardo Benito, <eduardo.benito@edu.uah.es> Juan Jose Cuadrado, <jjcg@uah.es> Universidad de Alcala de Henares

### Examples

```
{
    #data creation
    data \leq c(1, 2, 2, 5, 10, 4, 2)explain.mean(data)
}
```
explain.median *Median Function Explained*

#### Description

Step by step demonstration of the median calculus.

#### Usage

```
explain.median(x)
```
#### Arguments

x Should be a numbers vector

#### Details

To calculate the median, the user should give a numbers vector. The result is the explained process to calculate the median, with the data of the dataset provided like argument. We can saw the median formule in the median\_ help document.

### Value

Numeric result and the process of this calculus explained.

### Note

### Author(s)

Dennis Monheimius, <dennis.monhemimius@edu.uah.es> Eduardo Benito, <eduardo.benito@edu.uah.es> Juan Jose Cuadrado, <jjcg@uah.es> Universidad de Alcala de Henares

#### Examples

```
{
    #data creation
    data <- c(1,2,2,5,10,4,2)
    explain.median(data)
}
```
explain.mode *Mode Function Explained*

#### Description

Step by step demonstration of the mode calculus.

#### Usage

explain.mode(x)

#### Arguments

x Should be a numbers vector

#### Details

To calculate the mode, the user should give a numbers vector. The result is the explained process to calculate the mode, with the data of the dataset provided like argument. We can saw the mode formule in the mode\_ help document.

### Value

Numeric result and the process of this calculus explained.

### Note

<span id="page-9-0"></span>

### <span id="page-10-0"></span>explain.percentile 11

### Author(s)

Dennis Monheimius, <dennis.monhemimius@edu.uah.es> Eduardo Benito, <eduardo.benito@edu.uah.es> Juan Jose Cuadrado, <jjcg@uah.es> Universidad de Alcala de Henares

### Examples

```
{
  #data creation
  data \leq c(1,1,2,5,2,3,1,4,1)explain.mode(data)
}
```
explain.percentile *Percentiles Calculus Explained*

#### Description

Step by step demonstration of the percentiles calculus

#### Usage

```
explain.percentile(x)
```
#### Arguments

x Should be a vector

### Details

To calculate the percentiles, the user should give a vector. We can saw the percentile formule in the percentile\_ help document.

### Value

A demonstration of the calculus process

### Note

A vector is created by c(), like  $c(1,2,3,4,5)$  creates a vector with the numbers: 1,2,3,4,5

#### Author(s)

```
{
    #data creation
    data <- c(1,2,2,5,10,4,2)
    explain.percentile(data)
}
```
explain.quartile *Quartiles Calculus Explained*

### Description

Step by step demonstration of the quartiles calculus

### Usage

explain.quartile(x)

#### Arguments

x Should be a vector

### Details

To calculate the quartiles, the user should give a vector. We can saw the quartile formule in the quartile\_ help document.

### Value

A demonstration of the calculus process

### Note

A vector is created by c(), like  $c(1,2,3,4,5)$  creates a vector with the numbers: 1,2,3,4,5

### Author(s)

<span id="page-11-0"></span>

```
{
    #data creation
    data <- c(1,2,2,5,10,4,2)
    explain.quartile(data)
}
```

```
explain.relative_acum_frecuency
                        Relative Accumulated Frecuency Calculus Explained
```
### **Description**

Step by step demonstration of the relative accumulated frecuency calculus

#### Usage

```
explain.relative_acum_frecuency(v,x)
```
#### Arguments

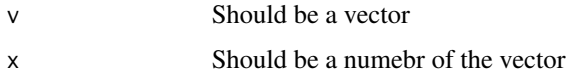

### Details

To calculate the relative accumulated frecuency, the user should give a vector and a number. We can saw the relative accumulated frecuency formule in the frecuency\_acum\_relative help document.

#### Value

A demonstration of the calculus process

#### Note

A vector is created by c(), like  $c(1,2,3,4,5)$  creates a vector with the numbers: 1,2,3,4,5

### Author(s)

```
{
    #data creation
   data <- c(1,2,2,5,10,4,2)
   value = 2
    #function execution
    explain.relative_acum_frecuency(data, value)
}
```
explain.relative\_frecuency

*Relative Frecuency Calculus Explained*

### Description

Step by step demonstration of the relative frecuency calculus

### Usage

explain.relative\_frecuency(v,x)

#### Arguments

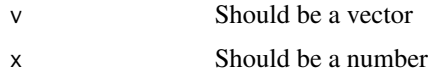

### Details

To calculate the relative frecuency, the user should give a vector and a number. We can saw the relative frecuency formule in the frecuency\_relative help document.

### Value

A demonstration of the calculus process

#### Note

A vector is created by c(), like  $c(1,2,3,4,5)$  creates a vector with the numbers: 1,2,3,4,5

### Author(s)

<span id="page-13-0"></span>

### <span id="page-14-0"></span>explain.standardDeviation 15

### Examples

```
{
    #data creation
    data <- c(1,2,2,5,10,4,2)
    value = 2
    #function execution
    explain.relative_frecuency(data, value)
}
```
explain.standardDeviation

*Standard Deviation Function Explained*

#### Description

Step by step demonstration of the standard deviation calculus.

#### Usage

explain.standardDeviation(x)

#### Arguments

x Should be a numbers vector

#### Details

To calculate the standard deviation, the user should give a numbers vector. The result is the explained process to calculate the standard deviation, with the data of the dataset provided like argument. We can saw the standard deviation formule in the standardDeviation\_ help document.

### Value

Numeric result and the process of this calculus explained.

#### Note

A vector is created by  $c()$ , like  $c(1,2,3,4,5)$  creates a vector with the numbers: 1,2,3,4,5

### Author(s)

```
#data creation
data <- c(1,5,3,7,10,4,2)
explain.standardDeviation(data)
```
explain.variance *Variance Function Explained*

### Description

Step by step demonstration of the variance calculus.

#### Usage

```
explain.variance(x)
```
### Arguments

x Should be a numbers vector

#### Details

To calculate the variance, the user should give a numbers vector. The result is the explained process to calculate the variance, with the data of the dataset provided like argument. We can saw the variance formule in the variance\_ help document.

#### Value

Numeric result and the process of this calculus explained.

### Note

A vector is created by c(), like  $c(1,2,3,4,5)$  creates a vector with the numbers: 1,2,3,4,5

### Author(s)

<span id="page-15-0"></span>

### <span id="page-16-0"></span>frecuency\_abs 17

### Examples

```
#data creation
data <- c(10,4,5,7,3,4,1)
explain.averageDeviation(data)
```
frecuency\_abs *Absolute Frecuency Calculus*

### Description

This function calculate the number of times that a specific number appears in the data set.

### Usage

frecuency\_abs(v,x)

#### Arguments

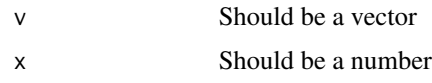

### Details

The absolute frecuency formula is the following:

#### number of aparitions of Absolute frequency = the examined element

### LearningRlab ®

### Value

An integer that represents the number of times that the value appears in the vector

### Note

#### Author(s)

Dennis Monheimius, <dennis.monhemimius@edu.uah.es> Eduardo Benito, <eduardo.benito@edu.uah.es> Juan Jose Cuadrado, <jjcg@uah.es> Universidad de Alcala de Henares

### Examples

```
{
  #data creation
  data = c(1,4,3,3,2,5,7,12,1,2,3,12)
 value = 12#function execution
 frecuency_abs(data, value)
}
```
frecuency\_absolute\_acum

*Accumulated Absolute Frecuency Calculus*

#### Description

This function calculate the number of times that a specific number appears in the data set. The value depends on the elements that are lower than itself

#### Usage

frecuency\_absolute\_acum(v,x)

#### Arguments

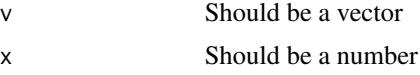

### Details

The accumulated absolute frecuency formula is the following:

**Absolute**  $\Sigma$  Fi where  $i \leq X$  $accumulated =$ frequency (X)

LearningRlab ®

<span id="page-17-0"></span>

<span id="page-18-0"></span>A double that represents the number of times that the value appears in the vector regarding the total of elements

### Note

A vector is created by c(), like  $c(1,2,3,4,5)$  creates a vector with the numbers: 1,2,3,4,5

### Author(s)

Dennis Monheimius, <dennis.monhemimius@edu.uah.es> Eduardo Benito, <eduardo.benito@edu.uah.es> Juan Jose Cuadrado, <jjcg@uah.es> Universidad de Alcala de Henares

### Examples

```
{
    #data creation
    data = c(1,4,3,3,2,5,7,12,1,2,3,12)
    value = 12
    #function execution
    frecuency_absolute_acum(data, value)
    }
```
frecuency\_relative *Relative Frecuency Calculus*

### Description

This function calculate the number of times that a specific number appears in the data set divided by the total length of the vector.

#### Usage

frecuency\_relative(v,x)

#### Arguments

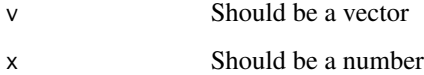

### <span id="page-19-0"></span>Details

The relative frecuency formula is the following:

absolute frequency

Relative frequency =  $\Sigma$  all frequencies

LearningRlab ®

### Value

A double that represents the number of times that the value appears in the vector regarding the total of elements

#### Note

A vector is created by  $c()$ , like  $c(1,2,3,4,5)$  creates a vector with the numbers: 1,2,3,4,5

#### Author(s)

Dennis Monheimius, <dennis.monhemimius@edu.uah.es> Eduardo Benito, <eduardo.benito@edu.uah.es> Juan Jose Cuadrado, <jjcg@uah.es> Universidad de Alcala de Henares

#### Examples

```
{
#data creation
data <- c(1,4,3,3,2,5,7,12,1,2,3,12)
value = 12frecuency_relative(data, value)
}
```
frecuency\_relative\_acum

*Accumulated Relative Frecuency Calculus*

### Description

This function calculate the number of times that a specific number appears in the data set divided by the total length of the vector. The value depends on the elements that are lower than itself

### frecuency\_relative\_acum 21

### Usage

frecuency\_relative\_acum(v,x)

#### Arguments

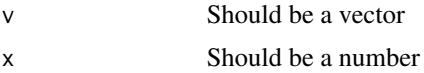

### Details

The accumulated relative frecuency formula is the following:

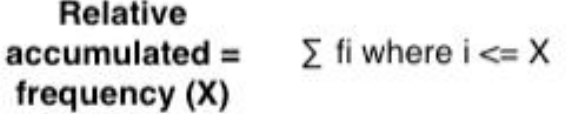

LearningRlab ®

### Value

A double that represents the number of times that the value appears in the vector regarding the total of elements

#### Note

A vector is created by  $c()$ , like  $c(1,2,3,4,5)$  creates a vector with the numbers: 1,2,3,4,5

### Author(s)

Dennis Monheimius, <dennis.monhemimius@edu.uah.es> Eduardo Benito, <eduardo.benito@edu.uah.es> Juan Jose Cuadrado, <jjcg@uah.es> Universidad de Alcala de Henares

### Examples {

```
#data creation
data = c(1, 4, 3, 3, 2, 5, 7, 12, 1, 2, 3, 12)value = 12#function execution
frecuency_relative_acum(data, value)
```
}

<span id="page-21-0"></span>

This function calculates the geometric mean of a numbers vector.

#### Usage

```
geometricMean_(x)
```
#### Arguments

x Should be a numbers vector

### Details

To calculate the geometric mean of a dataset, the user should give a numbers vector. The result is the product of all vector elements raise to 1 divided by the number of elements. The arithmetic mean formule is the following:

#### Value

A numeric, the geometric mean of the numbers vector.

### Note

A vector is created by  $c()$ , like  $c(1,2,3,4,5)$  creates a vector with the numbers: 1,2,3,4,5

### Author(s)

Dennis Monheimius, <dennis.monhemimius@edu.uah.es> Eduardo Benito, <eduardo.benito@edu.uah.es> Juan Jose Cuadrado, <jjcg@uah.es> Universidad de Alcala de Henares

### Examples

```
#data creation
data = c(1:20)
```
geometricMean\_(data)

<span id="page-22-0"></span>getUserAction *Get User Action Funcion*

#### Description

This function get the buffer introduced by the user. Typically a numerical vector.

### Usage

getUserAction()

### Arguments

void, not argument

### Value

A vector

### Note

The process is interactive with the user

### Author(s)

Dennis Monheimius, <dennis.monhemimius@edu.uah.es> Eduardo Benito, <eduardo.benito@edu.uah.es> Juan Jose Cuadrado, <jjcg@uah.es> Universidad de Alcala de Henares

### Examples

```
{
 ## Not run:
 vector <- getUserAction()
## End(Not run)
 }
```
<span id="page-23-0"></span>

This function is used to display an image.

#### Usage

```
initImages(path)
```
### Arguments

path An url of an image

### Value

There isn't return value

### Note

The path shold be toward an image

### Author(s)

Dennis Monheimius, <dennis.monhemimius@edu.uah.es> Eduardo Benito, <eduardo.benito@edu.uah.es> Juan Jose Cuadrado, <jjcg@uah.es> Universidad de Alcala de Henares

### Examples

```
{
  ## Not run:
   path = "https://i.imgur.com/8237YhzJ.png"
  initImages(path)
```
<span id="page-24-0"></span>interactive.absolute\_acum\_frecuency

*User Interactive Absolute Accumulated Frecuency Calculus*

#### Description

Interactive function for absolute accumulated frecuency calculus.

#### Usage

interactive.absolute\_acum\_frecuency()

#### Arguments

void, not argument

### Details

The user provides the dataset when the function needs it. After that, the function will ask what is the correct result for this dataset. The function itself will provide the formula.

#### Value

An interactive process to calculate the absolute accumulated frecuency

### Author(s)

Dennis Monheimius, <dennis.monhemimius@edu.uah.es> Eduardo Benito, <eduardo.benito@edu.uah.es> Juan Jose Cuadrado, <jjcg@uah.es> Universidad de Alcala de Henares

### Examples

```
## Not run:
interactive.absolute_acum_frecuency()
```
<span id="page-25-0"></span>interactive.absolute\_frecuency

*User Interactive Absolute Frecuency Calculus*

### **Description**

Interactive function for absolute frecuency calculus.

#### Usage

interactive.absolute\_frecuency()

### Arguments

void, not argument

#### Details

The user provides the dataset when the function needs it. After that, the function will ask what is the correct result for this dataset. The function itself will provide the formula.

#### Value

An interactive process to calculate the absolute frecuency

### Author(s)

Dennis Monheimius, <dennis.monhemimius@edu.uah.es> Eduardo Benito, <eduardo.benito@edu.uah.es> Juan Jose Cuadrado, <jjcg@uah.es> Universidad de Alcala de Henares

### Examples

```
## Not run:
interactive.absolute_frecuency()
```
<span id="page-26-0"></span>interactive.averageDeviation

*User Interactive Average Absolute Deviation Calculus*

### Description

Interactive function for average absolute deviation calculus.

### Usage

interactive.averageDeviation()

#### Arguments

void, not argument

#### Details

The user provides the dataset when the function needs it. After that, the function will ask what is the correct result for this dataset. The function itself will provide the average absolute deviation formule, apart from the averageDeviation\_ help document.

#### Value

An interactive process to calculate the average absolute deviation

### Author(s)

Dennis Monheimius, <dennis.monhemimius@edu.uah.es> Eduardo Benito, <eduardo.benito@edu.uah.es>

#### References

[https://en.wikipedia.org/wiki/Average\\_absolute\\_deviation](https://en.wikipedia.org/wiki/Average_absolute_deviation)

#### Examples

```
## Not run:
interactive.averageDeviation()
```
<span id="page-27-0"></span>interactive.geometricMean

*User Interactive Geometric Mean Calculus*

#### Description

Interactive function for geometric mean calculus.

#### Usage

interactive.geometricMean()

#### Arguments

void, not argument

### Details

The user provides the dataset when the function needs it. After that, the function will ask what is the correct result for this dataset. The function itself will provide the geometric mean formule, apart from the geometricMean\_ help document.

#### Value

An interactive process to calculate the geometric mean.

### Author(s)

Dennis Monheimius, <dennis.monhemimius@edu.uah.es> Eduardo Benito, <eduardo.benito@edu.uah.es> Juan Jose Cuadrado, <jjcg@uah.es> Universidad de Alcala de Henares

### Examples

```
## Not run:
interactive.geometricMean()
```
<span id="page-28-0"></span>interactive.mean *User Interactive Mean Calculus*

#### Description

Interactive function for arithmetic mean calculus.

### Usage

```
interactive.mean()
```
### Arguments

void, not argument

### Details

The user provides the dataset when the function needs it. After that, the function will ask what is the correct result for this dataset. The function itself will provide the arithmetic mean formule, apart from the mean\_ help document.

### Value

An interactive process to calculate the arithmetic mean.

### Author(s)

Dennis Monheimius, <dennis.monhemimius@edu.uah.es> Eduardo Benito, <eduardo.benito@edu.uah.es> Juan Jose Cuadrado, <jjcg@uah.es> Universidad de Alcala de Henares

#### Examples

```
{
  ## Not run:
  interactive.mean()
## End(Not run)
```
}

<span id="page-29-0"></span>Interactive function for median calculus.

#### Usage

```
interactive.median()
```
#### Arguments

void, not argument

### Details

The user provides the dataset when the function needs it. After that, the function will ask what is the correct result for this dataset. The function itself will provide the median formule, apart from the median\_ help document.

### Value

An interactive process to calculate the median

### Author(s)

Dennis Monheimius, <dennis.monhemimius@edu.uah.es> Eduardo Benito, <eduardo.benito@edu.uah.es> Juan Jose Cuadrado, <jjcg@uah.es> Universidad de Alcala de Henares

### Examples

```
## Not run:
interactive.median()
```
<span id="page-30-0"></span>Interactive function for mode calculus.

### Usage

interactive.mode()

#### Arguments

void, not argument

#### Details

The user provides the dataset when the function needs it. After that, the function will ask what is the correct result for this dataset.

### Value

An interactive process to calculate the mode.

#### Author(s)

Dennis Monheimius, <dennis.monhemimius@edu.uah.es> Eduardo Benito, <eduardo.benito@edu.uah.es> Juan Jose Cuadrado, <jjcg@uah.es> Universidad de Alcala de Henares

### Examples

## Not run: interactive.mode()

<span id="page-31-0"></span>interactive.percentile

*User Interactive Percentile Calculus*

### Description

Interactive function for percentiles calculus.

#### Usage

interactive.percentile()

### Arguments

void, not argument

### Details

The user provides the dataset when the function needs it. After that, the function will ask what is the correct result for this dataset. The function itself will provide the formula.

#### Value

An interactive process to calculate the percentiles

### Author(s)

Dennis Monheimius, <dennis.monhemimius@edu.uah.es> Eduardo Benito, <eduardo.benito@edu.uah.es> Juan Jose Cuadrado, <jjcg@uah.es> Universidad de Alcala de Henares

### Examples

```
## Not run:
interactive.percentile()
```
<span id="page-32-0"></span>Interactive function for quartiles calculus.

### Usage

```
interactive.quartile()
```
#### Arguments

void, not argument

### Details

The user provides the dataset when the function needs it. After that, the function will ask what is the correct result for this dataset. The function itself will provide the formula.

#### Value

An interactive process to calculate the quartiles

### Author(s)

Dennis Monheimius, <dennis.monhemimius@edu.uah.es> Eduardo Benito, <eduardo.benito@edu.uah.es> Juan Jose Cuadrado, <jjcg@uah.es> Universidad de Alcala de Henares

### Examples

```
## Not run:
interactive.quartile()
```
<span id="page-33-0"></span>interactive.relative\_acum\_frecuency

*User Interactive Relative Accumulated Frecuency Calculus*

#### Description

Interactive function for relative accumulated frecuency calculus.

#### Usage

interactive.relative\_acum\_frecuency()

### Arguments

void, not argument

#### Details

The user provides the dataset when the function needs it. After that, the function will ask what is the correct result for this dataset. The function itself will provide the formula.

#### Value

An interactive process to calculate the relative accumulated frecuency

### Author(s)

Dennis Monheimius, <dennis.monhemimius@edu.uah.es> Eduardo Benito, <eduardo.benito@edu.uah.es> Juan Jose Cuadrado, <jjcg@uah.es> Universidad de Alcala de Henares

### Examples

```
## Not run:
interactive.relative_acum_frecuency()
```
<span id="page-34-0"></span>interactive.relative\_frecuency

*User Interactive Relative Frecuency Calculus*

#### Description

Interactive function for relative frecuency calculus.

### Usage

interactive.relative\_frecuency()

### Arguments

void, not argument

#### Details

The user provides the dataset when the function needs it. After that, the function will ask what is the correct result for this dataset. The function itself will provide the formula.

#### Value

An interactive process to calculate the relative frecuency

### Author(s)

Dennis Monheimius, <dennis.monhemimius@edu.uah.es> Eduardo Benito, <eduardo.benito@edu.uah.es> Juan Jose Cuadrado, <jjcg@uah.es> Universidad de Alcala de Henares

### Examples

```
## Not run:
interactive.relative_frecuency()
```
<span id="page-35-0"></span>interactive.standardDeviation

*User Interactive Standard Deviation Calculus*

### Description

Interactive function for standard deviation calculus.

#### Usage

interactive.standardDeviation()

### Arguments

void, not argument

### Details

The user provides the dataset when the function needs it. After that, the function will ask what is the correct result for this dataset. The function itself will provide the standard deviation formule, apart from the standardDeviation\_ help document.

#### Value

An interactive process to calculate the standard deviation

### Author(s)

Dennis Monheimius, <dennis.monhemimius@edu.uah.es> Eduardo Benito, <eduardo.benito@edu.uah.es>

### References

[https://en.wikipedia.org/wiki/Standard\\_deviation](https://en.wikipedia.org/wiki/Standard_deviation)

### Examples

```
## Not run:
interactive.standardDeviation()
```
### <span id="page-36-0"></span>interactive.variance *User Interactive Variance Calculus*

### Description

Interactive function for variance calculus.

#### Usage

```
interactive.variance()
```
### Arguments

void, not argument

### Details

The user provides the dataset when the function needs it. After that, the function will ask what is the correct result for this dataset. The function itself will provide the variance formule, apart from the variance\_ help document.

#### Value

An interactive process to calculate the average absolute deviation

### Author(s)

Dennis Monheimius, <dennis.monhemimius@edu.uah.es> Eduardo Benito, <eduardo.benito@edu.uah.es> Juan Jose Cuadrado, <jjcg@uah.es> Universidad de Alcala de Henares

### Examples

```
## Not run:
interactive.variance()
```
<span id="page-37-0"></span>

Package used to teach basic statistics to students.

#### Details

This package pretends to serve the user as a method of learning basic statistical functions at secondary and baccalaureate courses. The content of the package incorporate a serie of statistical functions like the calculus of the arithmetic mean or the calculus of the frequencies. There is no only calculus functions, further more, there are incorporated interactive and explicative functions to help and guide the user in the learning process.

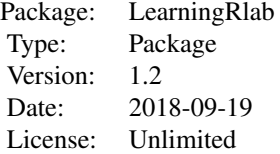

#### Author(s)

Dennis Monheimius, <dennis.monhemimius@edu.uah.es> Eduardo Benito, <eduardo.benito@edu.uah.es> Juan Jose Cuadrado, <jjcg@uah.es> Universidad de Alcala de Henares Maintainer: Eduardo Benito <eduardo.benito@edu.uah.com>

meanC *Mean Function Developed in C*

#### Description

This function calculates the arithmetic mean of a numbers vector.

#### Usage

meanC(x)

#### Arguments

x Should be a numbers vector

<span id="page-38-0"></span>mean\_ 39

### Details

To calculate the arithmetic mean of a dataset, the user should give a numbers vector. The result is the addition of all vector elements divided by the number of elements. The arithmetic mean formule is the following:

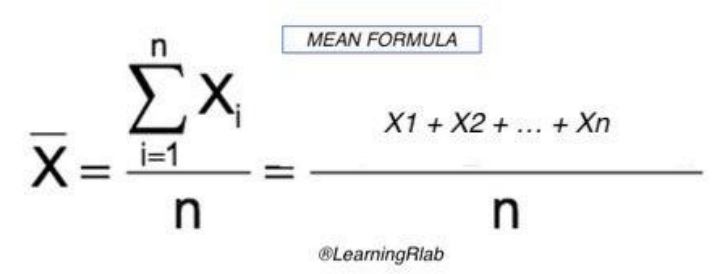

#### Value

A numeric, the arithmetic mean of the numbers vector.

#### Note

A vector is created by c(), like  $c(1,2,3,4,5)$  creates a vector with the numbers: 1,2,3,4,5

#### Author(s)

Dennis Monheimius, <dennis.monhemimius@edu.uah.es> Eduardo Benito, <eduardo.benito@edu.uah.es> Juan Jose Cuadrado, <jjcg@uah.es> Universidad de Alcala de Henares

### Examples

```
#data creation
vector = c(1:10)meanC(vector)
```
mean\_ *Mean Calculus Function*

### Description

This function calculates the arithmetic mean of a numbers vector.

#### Usage

mean\_(x)

#### <span id="page-39-0"></span>Arguments

x Should be a numbers vector

### Details

To calculate the arithmetic mean of a dataset, the user should give a numbers vector. The result is the addition of all vector elements divided by the number of elements. The arithmetic mean formule is the following:

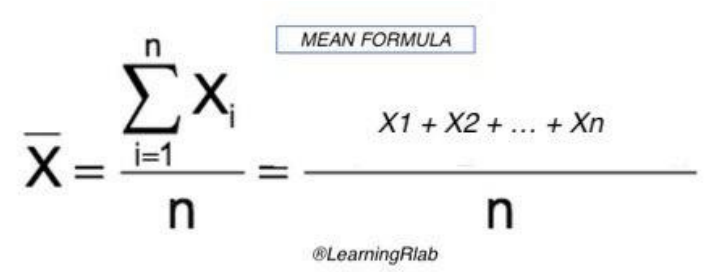

### Value

A numeric, the arithmetic mean of the numbers vector.

#### Note

A vector is created by c(), like  $c(1,2,3,4,5)$  creates a vector with the numbers: 1,2,3,4,5

#### Author(s)

Dennis Monheimius, <dennis.monhemimius@edu.uah.es> Eduardo Benito, <eduardo.benito@edu.uah.es> Juan Jose Cuadrado, <jjcg@uah.es> Universidad de Alcala de Henares

#### Examples

```
vector <- c(2,4,6,8,10,12,14,16,18)
result = mean_(vector)
result
```
median\_ *Median Calculus Function*

#### Description

This function calculates the median of a numbers vector.

#### median\_ 41

### Usage

median\_(x)

### Arguments

x Should be a numbers vector

### Details

To calculate the median, the user should give a numbers vector. The result is the value separating the higher half from the lower half of the dataset, it may be thought of as the middle value. The median formule is the following:

$$
\text{Median} = \frac{1}{2}(n+1)\text{th value}
$$

### Value

A numeric, the median of the numbers vector.

#### Note

A vector is created by c(), like  $c(1,2,3,4,5)$  creates a vector with the numbers: 1,2,3,4,5

### Author(s)

Dennis Monheimius, <dennis.monhemimius@edu.uah.es> Eduardo Benito, <eduardo.benito@edu.uah.es> Juan Jose Cuadrado, <jjcg@uah.es> Universidad de Alcala de Henares

### Examples

```
{
result = median_(c(1,3,2,5,12,4,4,2,9))
result
}
```
<span id="page-41-0"></span>

This function calculates the mode of a numbers vector.

#### Usage

mode\_(x)

#### Arguments

x Should be a numbers vector

### Details

To calculate the mode of a dataset, the user should give a numbers vector. The result is the numeric value that appears most often. In other words, it's the value that is most likely to be sampled. The mode formule is the following:

### Value

Numeric, the mode of the numbers vector.

#### Note

A vector is created by c(), like  $c(1,2,3,4,5)$  creates a vector with the numbers: 1,2,3,4,5

#### Author(s)

Dennis Monheimius, <dennis.monhemimius@edu.uah.es> Eduardo Benito, <eduardo.benito@edu.uah.es> Juan Jose Cuadrado, <jjcg@uah.es> Universidad de Alcala de Henares

## Examples {

```
#data creation
data = c(1, 2, 2, 3, 4)mode_(data)
```
}

<span id="page-42-0"></span>

This function calculate the percentiles of a vector of numbers

#### Usage

```
percentile_(x)
```
### Arguments

x Should be a vector

### Details

To calculate the percentiles, the user should give a vector. This function divide the dataset in 100 parts as equal as possible. The formula is the following:

### Value

A vector sorted with the elements divided by 100 parts

#### Note

A vector is created by  $c()$ , like  $c(1,2,3,4,5)$  creates a vector with the numbers: 1,2,3,4,5

### Author(s)

Dennis Monheimius, <dennis.monhemimius@edu.uah.es> Eduardo Benito, <eduardo.benito@edu.uah.es> Juan Jose Cuadrado, <jjcg@uah.es> Universidad de Alcala de Henares

### Examples {

```
#data creation
data = c(1,4,3,3,2,5,7,12,1,2,3,12)
percentile_(data)
```
}

<span id="page-43-0"></span>

Calculates the 3 Quartiles of a vector of data

#### Usage

quartile\_(x)

### Arguments

x Should be a vector

### Details

To calculate the quartiles, the user should give a vector. This function divide the dataset in 4 parts as equal as possible. The formula is the following:

### Value

A vector sorted with the elements divided by 4 parts

#### Note

A vector is created by  $c()$ , like  $c(1,2,3,4,5)$  creates a vector with the numbers: 1,2,3,4,5

### Author(s)

Dennis Monheimius, <dennis.monhemimius@edu.uah.es> Eduardo Benito, <eduardo.benito@edu.uah.es> Juan Jose Cuadrado, <jjcg@uah.es> Universidad de Alcala de Henares

### Examples {

```
#data creation
data = c(1:20)quartile_(data)
}
```
<span id="page-44-0"></span>standardDeviation\_ *Standard Deviation Calculus Function*

#### Description

This function calculates the standard deviation of a numbers vector.

#### Usage

```
standardDeviation_(x)
```
#### Arguments

x Should be a numbers vector

### Details

To calculate the standard deviation, the user should give a numbers vector. The result is the square root of the sum of the differences between each vector element and the mean squared divided by the number of elemets. The standard deviation formule is the following:

#### Value

Numeric, the standard deviation of the numbers vector.

### Note

A vector is created by  $c()$ , like  $c(1,2,3,4,5)$  creates a vector with the numbers: 1,2,3,4,5

#### Author(s)

Dennis Monheimius, <dennis.monhemimius@edu.uah.es> Eduardo Benito, <eduardo.benito@edu.uah.es> Juan Jose Cuadrado, <jjcg@uah.es> Universidad de Alcala de Henares

#### Examples

#data creation data =  $c(1, 4, 3, 3, 2, 5, 7, 12, 1, 2, 3, 12)$ 

standardDeviation\_(data)

<span id="page-45-0"></span>

This function calculates the variance of a numbers vector.

#### Usage

variance\_(x)

#### Arguments

x Should be a numbers vector

#### Details

To calculate the variance, the user should give a numbers vector. The result is the expectation of the squared deviation of all numbers vector from its mean. The variance formule is the following:

### Value

Numeric, the variance of the numbers vector.

### Note

A vector is created by c(), like  $c(1,2,3,4,5)$  creates a vector with the numbers: 1,2,3,4,5

#### Author(s)

Dennis Monheimius, <dennis.monhemimius@edu.uah.es> Eduardo Benito, <eduardo.benito@edu.uah.es> Juan Jose Cuadrado, <jjcg@uah.es> Universidad de Alcala de Henares

### Examples

#data creation data =  $c(1, 4, 3, 3, 2, 5, 7, 12, 1, 2, 3, 12)$ 

variance\_(data)

# <span id="page-46-0"></span>**Index**

∗Topic \textasciitildeabsoluta averageDeviation\_, [2](#page-1-0) explain.averageDeviation, [6](#page-5-0) frecuency\_abs, [17](#page-16-0) frecuency\_absolute\_acum, [18](#page-17-0) interactive.averageDeviation, [27](#page-26-0) ∗Topic \textasciitildeabsolute averageDeviation\_, [2](#page-1-0) explain.absolute\_acum\_frecuency, [4](#page-3-0) explain.absolute\_frecuency, [5](#page-4-0) explain.averageDeviation, [6](#page-5-0) frecuency\_abs, [17](#page-16-0) frecuency\_absolute\_acum, [18](#page-17-0) interactive.absolute\_acum\_frecuency, [25](#page-24-0) interactive.absolute\_frecuency, [26](#page-25-0) interactive.averageDeviation, [27](#page-26-0) ∗Topic \textasciitildeaccumulated explain.absolute\_acum\_frecuency, [4](#page-3-0) explain.relative\_acum\_frecuency, [13](#page-12-0) frecuency\_absolute\_acum, [18](#page-17-0) frecuency\_relative\_acum, [20](#page-19-0) interactive.absolute\_acum\_frecuency, [25](#page-24-0) interactive.relative\_acum\_frecuency, [34](#page-33-0) ∗Topic \textasciitildeacumulada explain.absolute\_acum\_frecuency, [4](#page-3-0) explain.relative\_acum\_frecuency, [13](#page-12-0) frecuency\_absolute\_acum, [18](#page-17-0) frecuency\_relative\_acum, [20](#page-19-0) ∗Topic \textasciitildearithmetic.mean mean\_, [39](#page-38-0) meanC<sub>.</sub> [38](#page-37-0) ∗Topic \textasciitildeaverage averageDeviation\_, [2](#page-1-0) explain.averageDeviation, [6](#page-5-0)

interactive.averageDeviation, [27](#page-26-0) ∗Topic \textasciitildecoger getUserAction, [23](#page-22-0) ∗Topic \textasciitildecuartiles interactive.quartile, [33](#page-32-0) quartile\_, [44](#page-43-0) ∗Topic \textasciitildedesviacion averageDeviation\_, [2](#page-1-0) explain.averageDeviation, [6](#page-5-0) explain.standardDeviation, [15](#page-14-0) interactive.averageDeviation, [27](#page-26-0) interactive.standardDeviation, [36](#page-35-0) standardDeviation\_, [45](#page-44-0) ∗Topic \textasciitildedeviation averageDeviation\_, [2](#page-1-0) explain.averageDeviation, [6](#page-5-0) explain.standardDeviation, [15](#page-14-0) interactive.averageDeviation, [27](#page-26-0) interactive.standardDeviation, [36](#page-35-0) standardDeviation\_, [45](#page-44-0) ∗Topic \textasciitildedraw drawVector, [3](#page-2-0) ∗Topic \textasciitildeexplained explain.averageDeviation, [6](#page-5-0) explain.standardDeviation, [15](#page-14-0) ∗Topic \textasciitildeexplain explain.absolute\_acum\_frecuency, [4](#page-3-0) explain.absolute\_frecuency, [5](#page-4-0) explain.geometricMean, [7](#page-6-0) explain.mean, [8](#page-7-0) explain.median, [9](#page-8-0) explain.mode, [10](#page-9-0) explain.percentile, [11](#page-10-0) explain.quartile, [12](#page-11-0) explain.relative\_acum\_frecuency, [13](#page-12-0) explain.relative\_frecuency, [14](#page-13-0) explain.variance, [16](#page-15-0) ∗Topic \textasciitildeexplicada

```
explain.averageDeviation, 6
    explain.geometricMean, 7
    explain.mean, 8
    explain.median, 9
    explain.mode, 10
    explain.standardDeviation, 15
    explain.variance, 16
∗Topic \textasciitildefrecuencia
    frecuency_abs, 17
    frecuency_absolute_acum, 18
    frecuency_relative, 19
    frecuency_relative_acum, 20
    interactive.absolute_frecuency, 26
    interactive.relative_frecuency, 35
∗Topic \textasciitildefrecuency
    explain.absolute_acum_frecuency, 4
    explain.absolute_frecuency, 5
    explain.relative_acum_frecuency,
        13
    explain.relative_frecuency, 14
    frecuency_abs, 17
    frecuency_absolute_acum, 18
    frecuency_relative, 19
    frecuency_relative_acum, 20
    interactive.absolute_acum_frecuency,
        25
    interactive.absolute_frecuency, 26
    interactive.relative_acum_frecuency,
        34
    interactive.relative_frecuency, 35
∗Topic \textasciitildegeometrica
    explain.geometricMean, 7
    geometricMean_, 22
    interactive.geometricMean, 28
∗Topic \textasciitildegeometric
    explain.geometricMean, 7
    geometricMean_, 22
    interactive.geometricMean, 28
∗Topic \textasciitildeget
    getUserAction, 23
∗Topic \textasciitildeimagenes
    initImages, 24
∗Topic \textasciitildeimages
    initImages, 24
∗Topic \textasciitildeiniciar
    initImages, 24
∗Topic \textasciitildeinit
    initImages, 24
```

```
∗Topic \textasciitildeinteractiva
    interactive.averageDeviation, 27
    interactive.median, 30
    interactive.mode, 31
    36
    interactive.variance, 37
∗Topic \textasciitildeinteractive
    interactive.absolute_acum_frecuency,
        25
    interactive.absolute_frecuency, 26
    interactive.averageDeviation, 27
    interactive.geometricMean, 28
    interactive.mean, 29
    interactive.median, 30
    interactive.mode, 31
    interactive.percentile, 32
    interactive.quartile, 33
    interactive.relative_acum_frecuency,
        34
    interactive.relative_frecuency, 35
    interactive.standardDeviation, 36
    interactive.variance, 37
∗Topic \textasciitildeinteractivo
    interactive.geometricMean, 28
    interactive.mean, 29
∗Topic \textasciitildemeanC
    meanC, 38
∗Topic \textasciitildemean
    explain.geometricMean, 7
    explain.mean, 8
    geometricMean_, 22
    interactive.geometricMean, 28
    interactive.mean, 29
    mean_, 39
∗Topic \textasciitildemedia.aritmetica
   mean_, 39
    meanC, 38
∗Topic \textasciitildemedia.explicada
    explain.mean, 8
∗Topic \textasciitildemedia.interactiva
    interactive.mean, 29
∗Topic \textasciitildemediaC
    meanC, 38
∗Topic \textasciitildemedi-
        ana.explicada
    explain.median, 9
∗Topic \textasciitildemedi-
        ana.interactiva
```
#### INDEX 49

interactive.median, [30](#page-29-0) ∗Topic \textasciitildemediana median\_, [40](#page-39-0) ∗Topic \textasciitildemedian explain.median, [9](#page-8-0) interactive.median, [30](#page-29-0) median\_, [40](#page-39-0) ∗Topic \textasciitildemedia explain.geometricMean, [7](#page-6-0) geometricMean\_, [22](#page-21-0) interactive.geometricMean, [28](#page-27-0) mean\_, [39](#page-38-0) ∗Topic \textasciitildemoda.explicada explain.mode, [10](#page-9-0) ∗Topic \textasciitildemoda.interactiva interactive.mode, [31](#page-30-0) ∗Topic \textasciitildemoda mode\_, [42](#page-41-0) ∗Topic \textasciitildemode explain.mode, [10](#page-9-0) interactive.mode, [31](#page-30-0)  $mode_$ , [42](#page-41-0) ∗Topic \textasciitildepercentiles interactive.percentile, [32](#page-31-0) ∗Topic \textasciitildepercentile explain.percentile, [11](#page-10-0) interactive.percentile, [32](#page-31-0) percentile\_, [43](#page-42-0) ∗Topic \textasciitildepercentil interactive.percentile, [32](#page-31-0) percentile\_, [43](#page-42-0) ∗Topic \textasciitildepintar drawVector, [3](#page-2-0) ∗Topic \textasciitildequantiles interactive.quartile, [33](#page-32-0) ∗Topic \textasciitildequantile quartile\_, [44](#page-43-0) ∗Topic \textasciitildequartile explain.quartile, [12](#page-11-0) interactive.quartile, [33](#page-32-0) quartile\_, [44](#page-43-0) ∗Topic \textasciitilderelativa frecuency\_relative, [19](#page-18-0) frecuency\_relative\_acum, [20](#page-19-0) ∗Topic \textasciitilderelative explain.relative\_acum\_frecuency, [13](#page-12-0) explain.relative\_frecuency, [14](#page-13-0)

frecuency\_relative, [19](#page-18-0) frecuency\_relative\_acum, [20](#page-19-0) interactive.relative\_acum\_frecuency, [34](#page-33-0) interactive.relative\_frecuency, [35](#page-34-0) ∗Topic \textasciitildestandard explain.standardDeviation, [15](#page-14-0) interactive.standardDeviation, [36](#page-35-0) ∗Topic \textasciitildestandart standardDeviation\_, [45](#page-44-0) ∗Topic \textasciitildetipica explain.standardDeviation, [15](#page-14-0) interactive.standardDeviation, [36](#page-35-0) standardDeviation\_, [45](#page-44-0) ∗Topic \textasciitildeuser getUserAction, [23](#page-22-0) ∗Topic \textasciitildeusuario getUserAction, [23](#page-22-0) ∗Topic \textasciitildevariance explain.variance, [16](#page-15-0) interactive.variance, [37](#page-36-0) variance\_, [46](#page-45-0) ∗Topic \textasciitildevarianza explain.variance, [16](#page-15-0) interactive.variance, [37](#page-36-0) variance\_, [46](#page-45-0) ∗Topic \textasciitildevector drawVector, [3](#page-2-0) averageDeviation\_, [2](#page-1-0) drawVector, [3](#page-2-0) explain.absolute\_acum\_frecuency, [4](#page-3-0) explain.absolute\_frecuency, [5](#page-4-0) explain.averageDeviation, [6](#page-5-0) explain.geometricMean, [7](#page-6-0) explain.mean, [8](#page-7-0) explain.median, [9](#page-8-0) explain.mode, [10](#page-9-0) explain.percentile, [11](#page-10-0) explain.quartile, [12](#page-11-0)

explain.relative\_acum\_frecuency, [13](#page-12-0) explain.relative\_frecuency, [14](#page-13-0) explain.standardDeviation, [15](#page-14-0) explain.variance, [16](#page-15-0)

frecuency\_abs, [17](#page-16-0) frecuency\_absolute\_acum, [18](#page-17-0)

```
frecuency_relative
, 19
frecuency_relative_acum
, 20
geometricMean_
, 22
getUserAction
, 23
initImages
, 24
interactive.absolute_acum_frecuency
,
      25
interactive.absolute_frecuency
, 26
interactive.averageDeviation
, 27
interactive.geometricMean
, 28
interactive.mean
, 29
interactive.median
, 30
interactive.mode
, 31
interactive.percentile
, 32
33
interactive.relative_acum_frecuency
,
      34
35
36
37
38
mean_
, 39
38
median_
, 40
mode_
, 42
percentile_
, 43
quartile_
, 44
standardDeviation_
, 45
```
variance\_ , [46](#page-45-0)